NOM : PRENOM :

# FINAL EN41 Thierry DIDIER

## 25 juin 2014

*Aucun document autorisé – calculatrice autorisée - Durée : 2 heures Lisez attentivement et entièrement l'énoncé des questions proposées Respectez les instructions de l'énoncé Ecrivez votre nom sur votre copie Toute collaboration est strictement interdite Barème sur 90*

# **I) QCM ( REPONDRE IMPERATIVEMENT SUR CE DOCUMENT) 21 points**

- …

barème : 1 point par Question juste ( sauf question 1.14).Il existe parfois plusieurs réponses vraies.

1.1 A quoi sert le décodage d'adresse :

- Traduire les adresses codées en Hexadécimal en binaire
- Il est chargé d'aiguiller les données présentes sur le bus de données
- $\Box$  Il gère les accès aux différents esclaves sur le Bus I2C
- 1.2 Quelle (s) phrase(s) suivante(s) est (sont) vraie(s) ? :

 Le nombre de lignes N du bus de données est égal à la capacité de traitement du microprocesseur

 $\Box$  Le nombre de lignes N du bus de données définies la taille de la mémoire de données à atteindre par  $2^N$ 

 Le nombre de lignes N du bus de données définies la taille de la mémoire de données à atteindre par  $2^{N-1}$ 

1.3 Quel est l'unité du nombre d'instructions par seconde du microprocesseur :

 $\Box$ 

1.4 Quelle (s) phrase(s) suivante(s) est (sont) vraie(s) ? :

 Le nombre de conducteurs N du bus d'adresse est égal à la capacité de stockage du microprocesseur

 Le nombre de conducteurs N du bus d'adresse définies la taille de la mémoire de données à atteindre par  $2^N$ 

 Le nombre de conducteurs N du bus d'adresse définies la taille de la mémoire de données à atteindre par  $2^{N-1}$ 

1.5 Le PIC est un composant RISC ou CISC :

- $\Box$  RISC
- $\Box$  CISC
- 1.6 A quoi sert la logique 3 états :
	- Permet de déconnecter un circuit du bus
	- **Q** Permet de réduire les aléas
	- $\Box$  Permet de filtrer les hautes impédances
- 1.7 Que signifie UAL :

 $\Box$ 

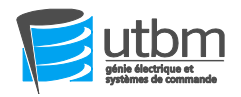

1.8 Quelle architecture de microprocesseur est représenté par le schéma suivant :

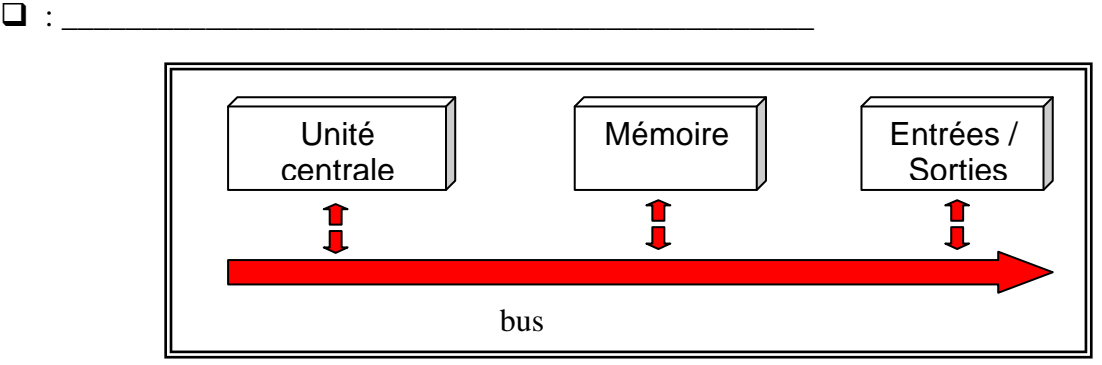

1.9 Quelle architecture de microprocesseur est représenté par le schéma suivant :

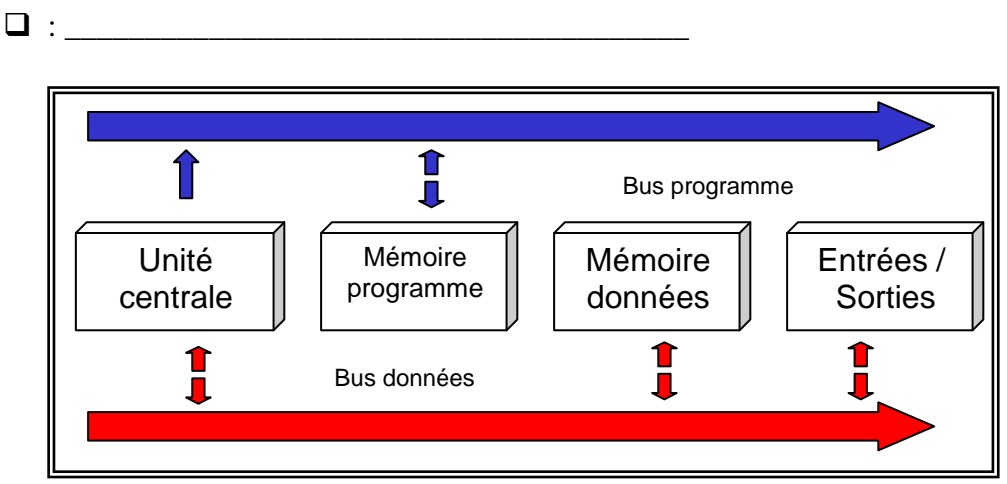

- 1.10 Combien le PIC 18F4580 possède d'instructions en assembleur :
	- $\Box$  environ 75
	- $\Box$  environ 115
	- $\Box$  cela dépend du programme
- 1.11 Le temps de cycle Tcy vaut :
	- 1/Fosc ( Fosc : Fréquence de l'oscillateur)
	- 4/Fosc ( Fosc : Fréquence de l'oscillateur)
	- 2/ Fosc ( Fosc : Fréquence de l'oscillateur)
- 1.12 Un convertisseur analogique numérique ( CAN) 16 bits signifie :
	- $\Box$  qu'il possède 16 entrées analogiques
	- $\Box$  qu'il convertit le signal analogique en 16 valeurs numériques maximum
	- $\Box$  qu'il convertit le signal analogique en 2<sup>16</sup> valeurs numériques maximum
- 1.13 Donner la résolution du CAN pour le PIC 18F4580 : \_\_\_\_\_\_\_\_\_\_\_\_\_\_\_\_\_\_\_\_\_\_\_\_\_\_\_\_\_\_
- 1.14 Pour un CAN 12 bits ,donner les valeurs numériques minimales et maximales possibles ainsi que la résolution :
	- valeur mini : \_\_\_\_\_\_\_\_\_\_\_\_\_\_\_\_\_\_\_\_\_\_\_\_\_\_\_\_\_\_
	- valeur maxi : \_\_\_\_\_\_\_\_\_\_\_\_\_\_\_\_\_\_\_\_\_\_\_\_\_\_\_\_\_\_
	- $\Box$  résolution ( formule ):
- 1.15 Le langage machine est codé :
	- □ En assembleur
	- $\Box$  En code hexadécimal
	- $\Box$  En C

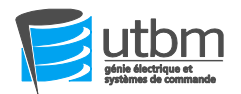

- 1.16 Le langage C est dit évolué ce qui signifie qu'il est :
	- $\Box$  Indépendant du langage
		- Indépendant du processeur
	- $\Box$  Le programme évolue sans cesse
- 1.17 Le langage C est dit modulaire et structuré ce qui signifie qu'il est :
	- $\Box$  Le compilateur structuré est disponible en modules
	- Tout programme est décomposable en taches simples et modulaire
	- Chaque module est indépendant de l'autre
	- $\Box$  Les instructions sont typiques au processeur
- 1.18 Un pointeur :
	- $\Box$  Permet de stocker la valeur d'une variable
	- $\Box$  Permet de stocker l'adresse d'une variable
	- Permet de stocker le registre d'état courant de l'ALU
- 1.19 Le mode PWM permet :
	- $\Box$  de moduler la tension "moyenne" aux bornes d'une charge ( résistance, moteur)
	- $\Box$  de moduler la tension "maximale" aux bornes d'une charge ( résistance, moteur)
	- $\Box$  de moduler la fréquence aux bornes d'une charge ( résistance, moteur)
- 1.20 Quel est le paramètre de la PWM qui permet de "moduler" :
	- $\Box$  la fréquence du signal
	- $\Box$  le rapport cyclique
	- la fréquence d'échantillonnage

## **II) QCM CONCEPTION ELECTRONIQUE ( REPONDRE IMPERATIVEMENT SUR CE DOCUMENT) ( 5 points)**

barème : 1 point par Question juste(sauf dernière question) (Il existe parfois plusieurs réponses vraies)

- 2.1.La directive RoHs
	- $\Box$  Permet de limiter les déchets d'origine électronique
	- Impose le traitement des déchets de toute sorte dans l'industrie électrique

\_\_\_\_\_\_\_\_\_\_\_\_\_\_\_\_\_\_\_\_\_\_\_\_\_\_\_\_\_\_\_\_\_\_\_\_\_\_\_\_\_\_\_\_\_\_\_\_\_\_\_\_\_\_\_\_\_\_\_\_\_\_\_ \_\_\_\_\_\_\_\_\_\_\_\_\_\_\_\_\_\_\_\_\_\_\_\_\_\_\_\_\_\_\_\_\_\_\_\_\_\_\_\_\_\_\_\_\_\_\_\_\_\_\_\_\_\_\_\_\_\_\_\_\_\_\_

- Limite l'utilisation de métaux dangereux dans l'industrie électronique
- 2.2.Qu'est ce un circuit imprimé
	- $\Box$  Un boitier de composant
	- l'ensemble des pistes gravées sur un support
	- $\Box$  Les indications imprimées sur un boitier
- 2.3.Qu'elle est l'épaisseur standard des pistes en cuivre sur les cartes circuit imprimé
	- $\Box$  35/100 mm
	- $\Box$  16/10 mm
	- $\Box$  35 microns
- 2.4.Comment nomme t'on (en anglais) la distance d'isolement entre pistes
	- $\Box$  clearance
	- $\Box$  clairance
	- $\Box$  crearance
- 2.5.Que signifie composant CMS

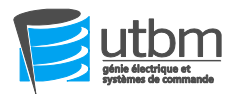

# **III) EXERCICE CONCEPTION ELECTRONIQUE (REPONDRE IMPERATIVEMENT SUR CE DOCUMENT) ( 15 points)**

Retrouver le typon( pistes sur le circuit imprimé **SIMPLE FACE**) du schéma électronique ci dessous.

Tracé soigneusement ces pistes d'une couleur autre que **le noir** Rmq : Nous ne tiendrons pas compte de l'épaisseur de votre tracé Essayer de **minimiser le nombre de straps**

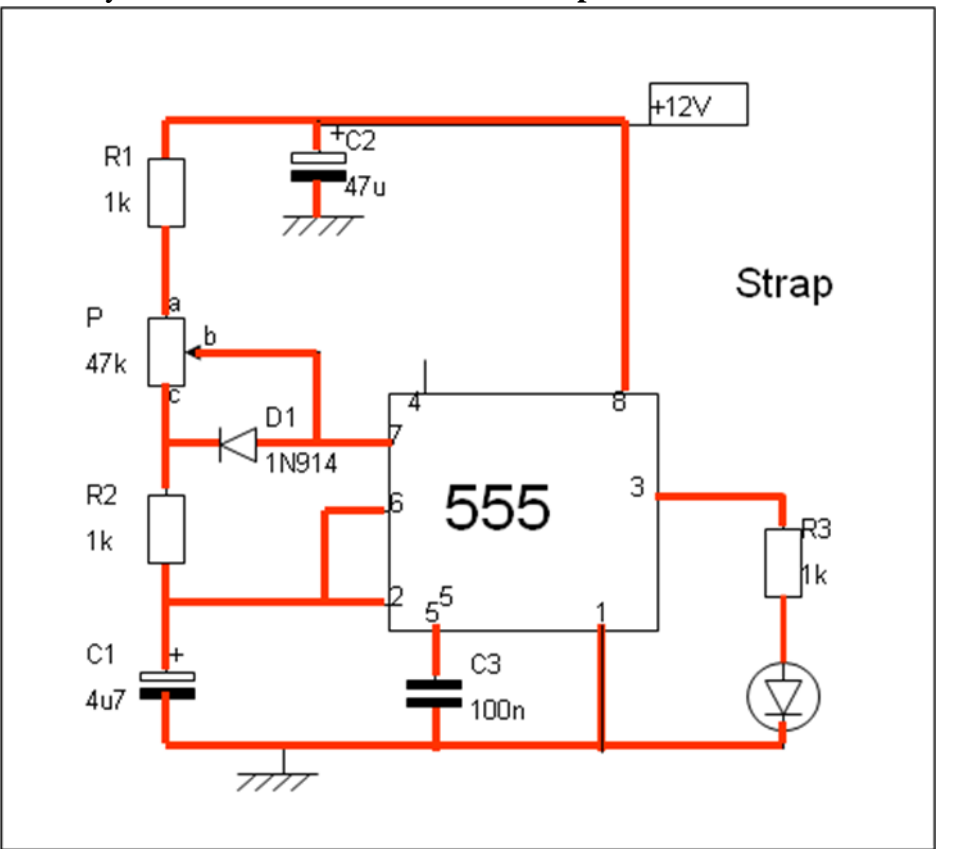

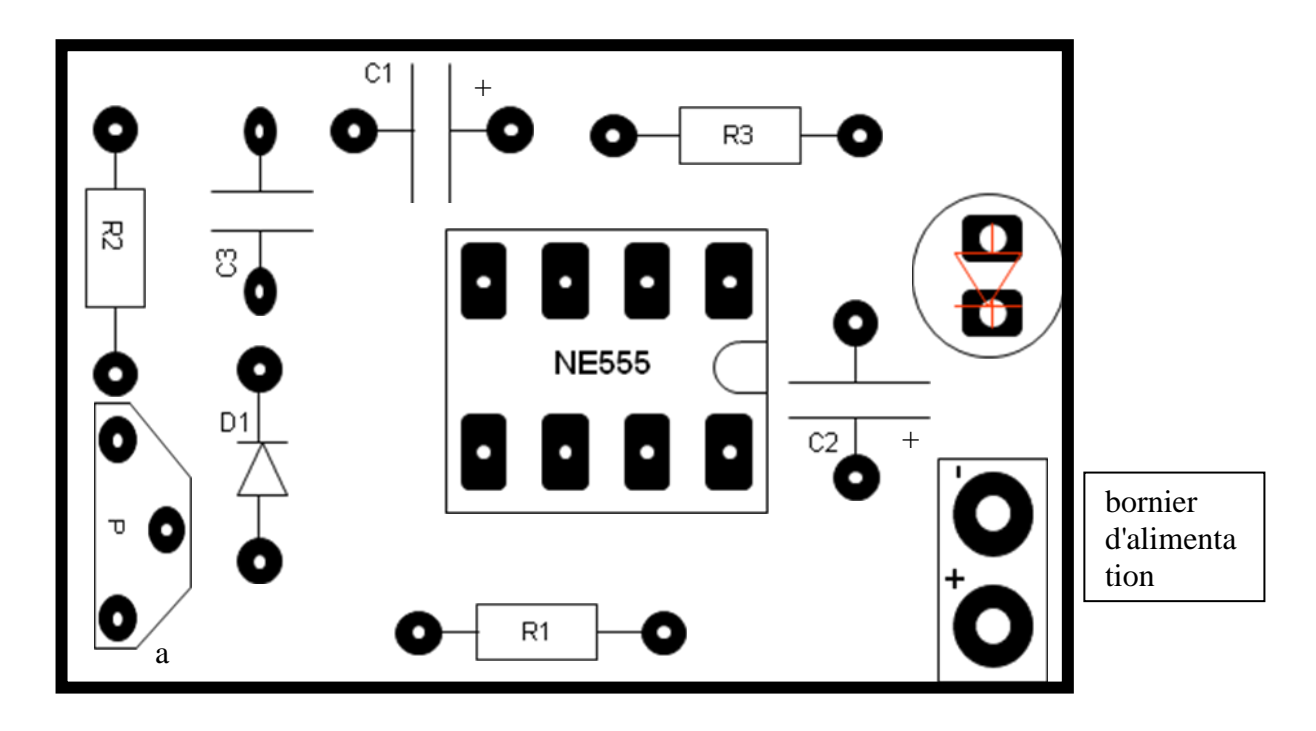

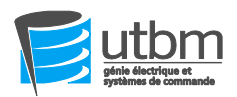

EN41 Printemps 2014

# **IV) Mini projet : Positionneur panoramique d'IPHONE**

Ce système permet d'orienter le support d'IPHONE ci contre. Il permet de prendre des photos décalées de 60° qui seront recombiner pour réaliser une vue panoramique. Il permet aussi de faire des vidéos grâce à 2 vitesses de rotation possible.

Un capteur à effet Hall référence SS552MT sur l'entrée RB0 détecte la rotation de 60°.

La rotation dans les 2 sens est réalisé par un moto réducteur à courant continu référence : XXXX, qui sera piloté par un pont en H.

La commande du mouvement et du déclenchement est géré par un microcontrôleur PIC

Une télécommande BLUE TOOTH permet la gestion des différents modes ( non traité ).

Un bouton poussoir sur RB1 permet de déclencher la

rotation de l'IPHONE pour le réglage . Une LED verte connectée sur RB6 indique le fonctionnement du positionneur. L'alimentation du positionneur se fait par une batterie LI ION de tension Vcc=3.7V et de capacité 1000mAh

le capteur de température situé près du moteur vérifie si celui ci s'échauffe lors d'un blocage . Ce capteur AD22100 a les caractéristiques suivantes : Vout =  $1.375$  V + 22.5 mV  $\times$  T ( T en °C)

# **QUESTIONS (REPONDRE IMPERATIVEMENT SUR CE DOCUMENT)**

\_\_\_\_\_\_\_\_\_\_\_\_\_\_\_\_\_\_\_\_\_\_\_\_\_\_\_\_\_\_\_\_\_\_\_\_\_\_\_\_\_\_\_\_\_\_\_\_\_\_\_\_\_\_\_\_\_\_\_\_\_\_\_\_\_\_\_\_\_\_\_\_\_\_\_\_\_\_\_\_\_ \_\_\_\_\_\_\_\_\_\_\_\_\_\_\_\_\_\_\_\_\_\_\_\_\_\_\_\_\_\_\_\_\_\_\_\_\_\_\_\_\_\_\_\_\_\_\_\_\_\_\_\_\_\_\_\_\_\_\_\_\_\_\_\_\_\_\_\_\_\_\_\_\_\_\_\_\_\_\_\_\_ \_\_\_\_\_\_\_\_\_\_\_\_\_\_\_\_\_\_\_\_\_\_\_\_\_\_\_\_\_\_\_\_\_\_\_\_\_\_\_\_\_\_\_\_\_\_\_\_\_\_\_\_\_\_\_\_\_\_\_\_\_\_\_\_\_\_\_\_\_\_\_\_\_\_\_\_\_\_\_\_\_

\_\_\_\_\_\_\_\_\_\_\_\_\_\_\_\_\_\_\_\_\_\_\_\_\_\_\_\_\_\_\_\_\_\_\_\_\_\_\_\_\_\_\_\_\_\_\_\_\_\_\_\_\_\_\_\_\_\_\_\_\_\_\_\_\_\_\_\_\_\_\_\_\_\_\_\_\_\_\_\_\_

## **1. Bouton poussoir ( 10 points):**

- 1. Donner les courants mini et maxi d'utilisation du bouton
- \_\_\_\_\_\_\_\_\_\_\_\_\_\_\_\_\_\_\_\_\_\_\_\_\_\_\_\_\_\_\_\_\_\_\_\_\_\_\_\_\_\_\_\_\_\_\_\_\_\_\_\_\_\_\_\_\_\_\_\_\_\_\_\_\_\_\_\_\_\_\_\_\_\_\_\_\_\_\_\_\_ 2. Calculer les valeurs de résistances mini et maxi que l'on peut associer à ce bouton

3. En déduire la valeur à choisir pour une consommation minimale

- 4. Choisir la valeur normalisée et le boitier CMS \_\_\_\_\_\_\_\_\_\_\_\_\_\_\_\_\_\_\_\_\_\_\_\_\_\_\_\_\_\_\_\_\_\_\_\_\_\_\_\_\_\_\_\_\_\_\_\_\_\_\_\_\_\_\_\_\_\_\_\_\_\_\_\_\_\_\_\_\_\_\_\_\_\_\_\_\_\_\_\_\_
- **2. Capteur de détection rotation ( 8 points):**
- 1. Donner le courant et la tension de sortie en typique (Typ) \_\_\_\_\_\_\_\_\_\_\_\_\_\_\_\_\_\_\_\_\_\_\_\_\_\_\_\_\_\_\_\_\_\_\_\_\_\_\_\_\_\_\_\_\_\_\_\_\_\_\_\_\_\_\_\_\_\_\_\_\_\_\_\_\_\_\_\_\_\_\_\_\_\_\_\_\_\_\_\_\_
	- 2. Calculer la résistance à associer au capteur
- 3. Choisir la valeur normalisée et le boitier CMS \_\_\_\_\_\_\_\_\_\_\_\_\_\_\_\_\_\_\_\_\_\_\_\_\_\_\_\_\_\_\_\_\_\_\_\_\_\_\_\_\_\_\_\_\_\_\_\_\_\_\_\_\_\_\_\_\_\_\_\_\_\_\_\_\_\_\_\_\_\_\_\_\_\_\_\_\_\_\_\_\_
	- 4. Vérifier en mode non détecté ( release) que la tension d'entrée du PIC(entrée TTL) est acceptable. Justifier.

\_\_\_\_\_\_\_\_\_\_\_\_\_\_\_\_\_\_\_\_\_\_\_\_\_\_\_\_\_\_\_\_\_\_\_\_\_\_\_\_\_\_\_\_\_\_\_\_\_\_\_\_\_\_\_\_\_\_\_\_\_\_\_\_\_\_\_\_\_\_\_\_\_\_\_\_\_\_\_\_\_

\_\_\_\_\_\_\_\_\_\_\_\_\_\_\_\_\_\_\_\_\_\_\_\_\_\_\_\_\_\_\_\_\_\_\_\_\_\_\_\_\_\_\_\_\_\_\_\_\_\_\_\_\_\_\_\_\_\_\_\_\_\_\_\_\_\_\_\_\_\_\_\_\_\_\_\_\_\_\_\_\_

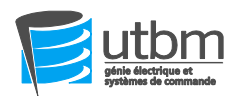

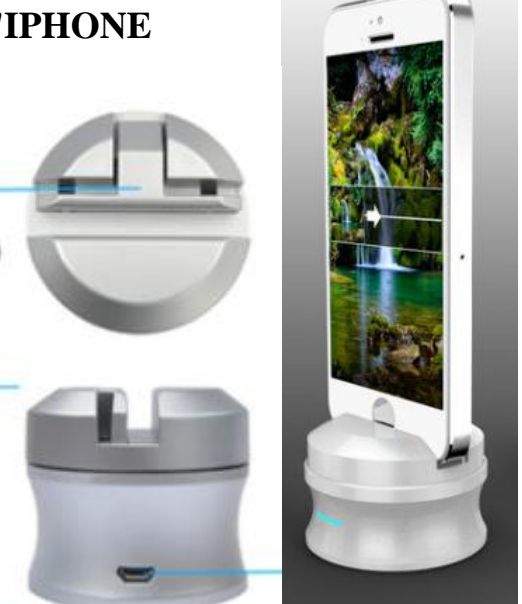

#### **3. Le schéma du pont en H est détaillé ci dessous ( 10 points)**

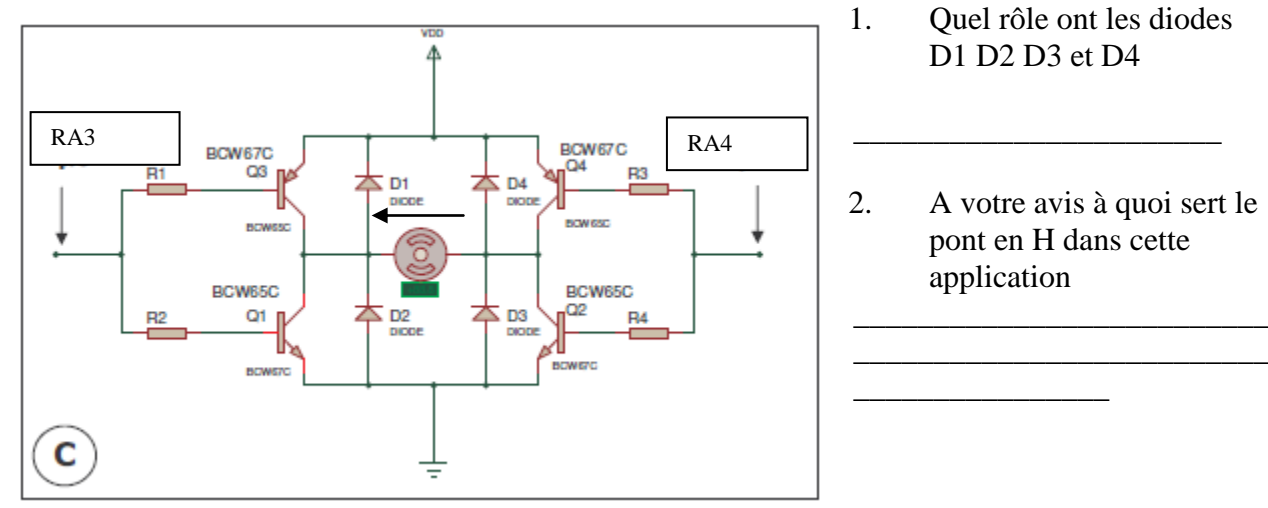

- 3. Quel est le signe de la tension aux bornes du moteur ( sens de la flèche --> signe >0, voir schéma ci dessus) si RA3=1 et RA4 =  $0$
- 4. Indiquer l'état des 4 transistors et déterminer alors la valeur de cette tension ( voir doc sur les transistors)

\_\_\_\_\_\_\_\_\_\_\_\_\_\_\_\_\_\_\_\_\_\_\_\_\_\_\_\_\_\_\_\_\_\_\_\_\_\_\_\_\_\_\_\_\_\_\_\_\_\_\_\_\_\_\_\_\_\_\_\_\_\_\_\_\_\_\_\_\_\_\_\_\_\_\_\_\_\_\_\_\_

\_\_\_\_\_\_\_\_\_\_\_\_\_\_\_\_\_\_\_\_\_\_\_\_\_\_\_\_\_\_\_\_\_\_\_\_\_\_\_\_\_\_\_\_\_\_\_\_\_\_\_\_\_\_\_\_\_\_\_\_\_\_\_\_\_\_\_\_\_\_\_\_\_\_\_\_\_\_\_\_\_

\_\_\_\_\_\_\_\_\_\_\_\_\_\_\_\_\_\_\_\_\_\_\_\_\_\_\_\_\_\_\_\_\_\_\_\_\_\_\_\_\_\_\_\_\_\_\_\_\_\_\_\_\_\_\_\_\_\_\_\_\_\_\_\_\_\_\_\_\_\_\_\_\_\_\_\_\_\_\_\_\_

\_\_\_\_\_\_\_\_\_\_\_\_\_\_\_\_\_\_\_\_\_\_\_\_\_\_\_\_\_\_\_\_\_\_\_\_\_\_\_\_\_\_\_\_\_\_\_\_\_\_\_\_\_\_\_\_\_\_\_\_\_\_\_\_\_\_\_\_\_\_\_\_\_\_\_\_\_\_\_\_\_

- 5. En déduire le courant dans R2 pour un courant moteur de 50 mA
- 6. Calculer R2
- **4. La Diode ( 5 points)**

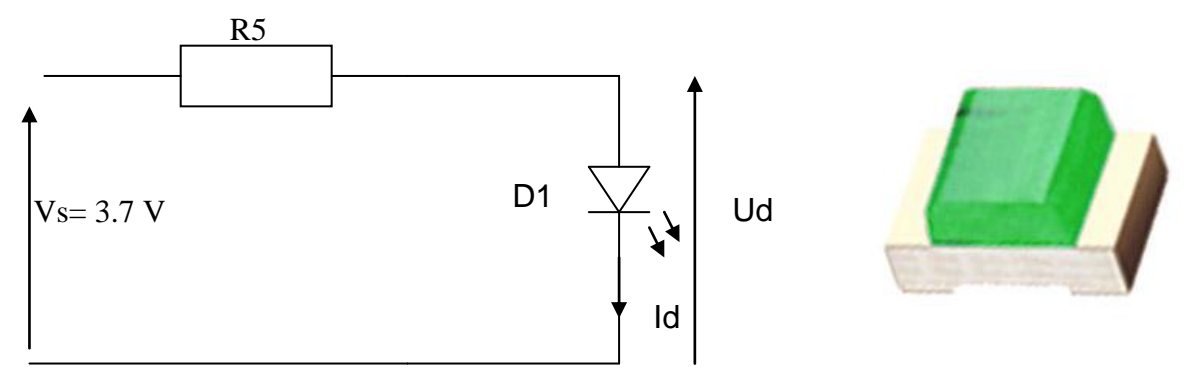

La tension de seuil de la LED verte D1 est de 1.6V et son courant minimal pour l'éclairement voulu est de 20mA

\_\_\_\_\_\_\_\_\_\_\_\_\_\_\_\_\_\_\_\_\_\_\_\_\_\_\_\_\_\_\_\_\_\_\_\_\_\_\_\_\_\_\_\_\_\_\_\_\_\_\_\_\_\_\_\_\_\_\_\_\_\_\_\_\_\_\_\_\_\_\_\_\_\_\_\_\_\_\_\_\_

\_\_\_\_\_\_\_\_\_\_\_\_\_\_\_\_\_\_\_\_\_\_\_\_\_\_\_\_\_\_\_\_\_\_\_\_\_\_\_\_\_\_\_\_\_\_\_\_\_\_\_\_\_\_\_\_\_\_\_\_\_\_\_\_\_\_\_\_\_\_\_\_\_\_\_\_\_\_\_\_\_

\_\_\_\_\_\_\_\_\_\_\_\_\_\_\_\_\_\_\_\_\_\_\_\_\_\_\_\_\_\_\_\_\_\_\_\_\_\_\_\_\_\_\_\_\_\_\_\_\_\_\_\_\_\_\_\_\_\_\_\_\_\_\_\_\_\_\_\_\_\_\_\_\_\_\_\_\_\_\_\_\_

1. Quelle relation lie Vs, Ud et Id ?

#### 2. Calculer la valeur de R5

3. Choisissez la résistance ( valeur normalisée + boitier)

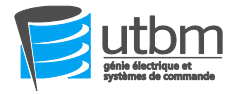

### **5. Capteur de température AD22100( 8 points)**

1. Donner la tension aux bornes de l'entrée RA0/AN0 correspondant au capteur AD22100 pour les 2 températures suivantes en déduire la valeur lue par le CAN du PIC16F88

\_\_\_\_\_\_\_\_\_\_\_\_\_\_\_\_\_\_\_\_\_\_\_\_\_\_\_\_\_\_\_\_\_\_\_\_\_\_\_\_\_\_\_\_\_\_\_\_\_\_\_\_\_\_\_\_\_\_\_\_\_\_\_\_\_\_\_\_

\_\_\_\_\_\_\_\_\_\_\_\_\_\_\_\_\_\_\_\_\_\_\_\_\_\_\_\_\_\_\_\_\_\_\_\_\_\_\_\_\_\_\_\_\_\_\_\_\_\_\_\_\_\_\_\_\_\_\_\_\_\_\_\_\_\_\_\_

- pour la position  $30^{\circ}$ C
- pour la position 70°C

détail calcul pour les 2 cas :

### **6. Schéma ( 8 points)**

1. Compléter le schéma électronique de la carte autour du PIC16F88 ( batterie, BP, capteur Hall, capteur Température, led, pont en H)

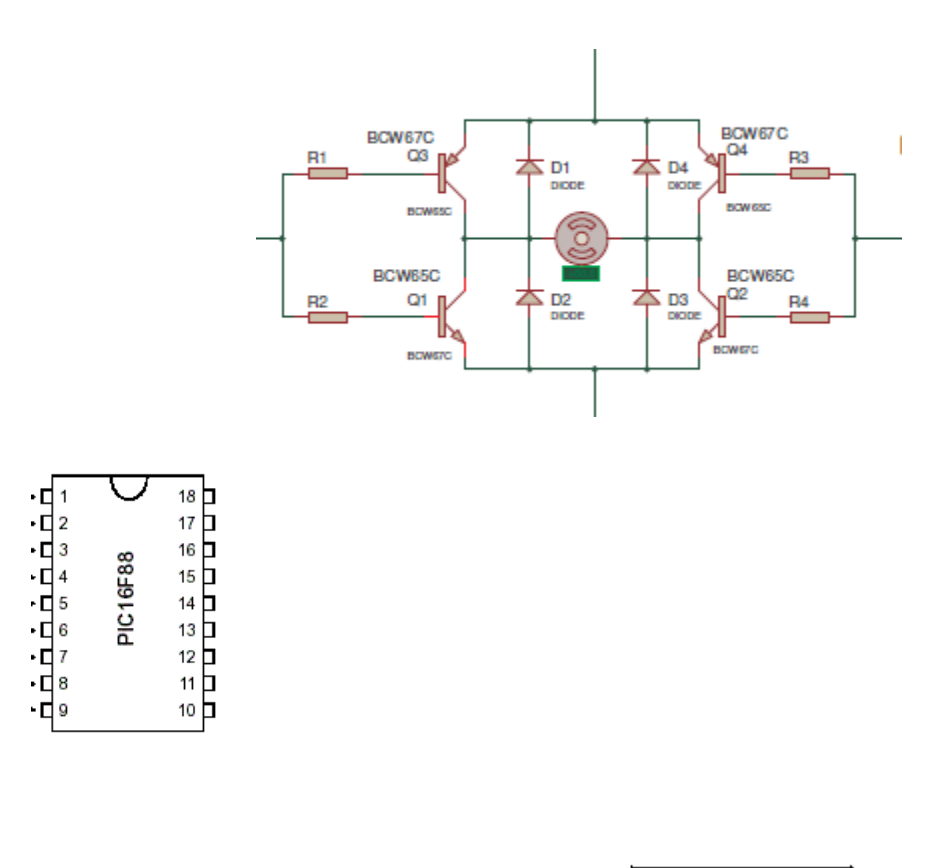

## V) ANNEXES **Résistances valeur normalisée et boitier**

Valeur normalisée série E12 : 1 – 1.2 -- 1,8 -- 2.2 -- 2.7 -- 3.3 – 3.9 -- 4.7 –  $5.6 - 6.8 - 8.2$ 

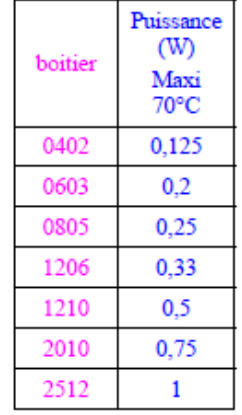

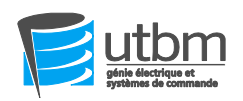

## **Notice PIC :**

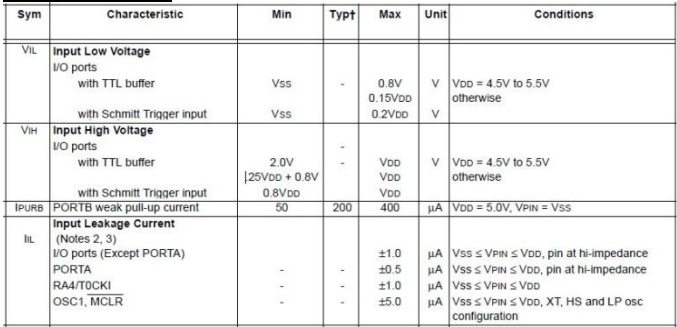

18-Pin PDIP, SOIC

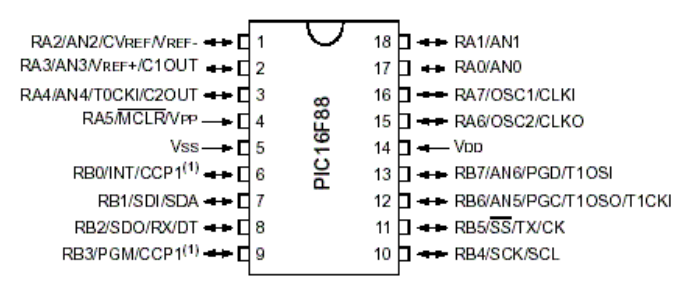

#### **Datasheet bouton poussoir**

# Specifications -

### ■ Ratings

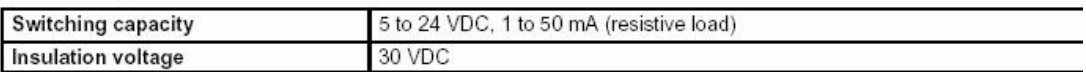

#### ■ Characteristics

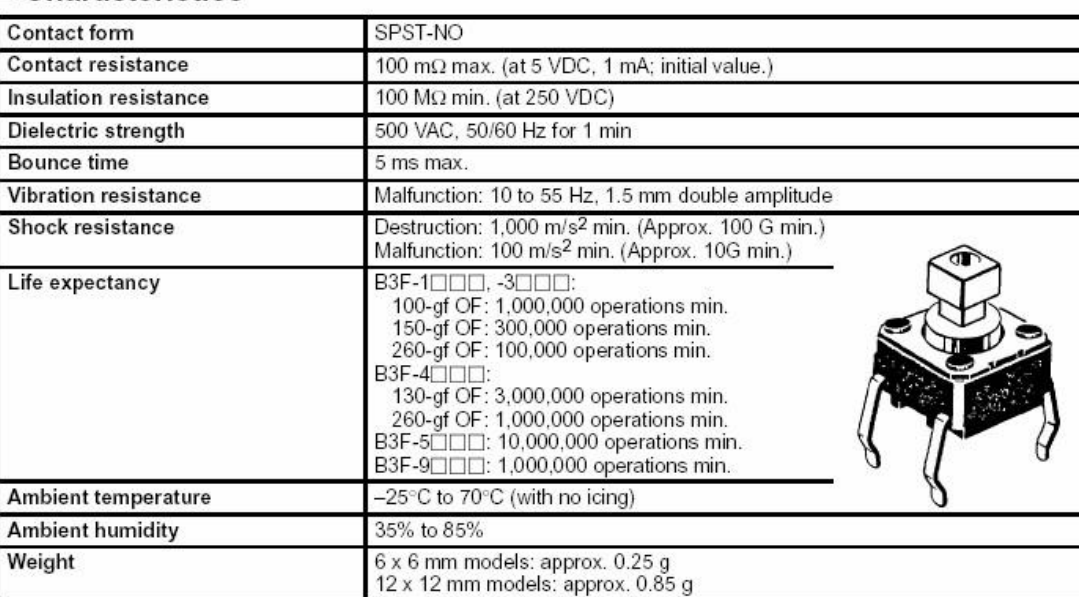

#### **capteur Température AD22100**

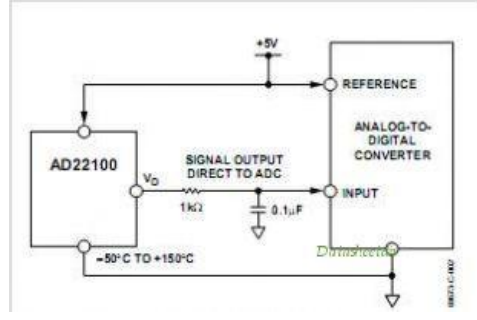

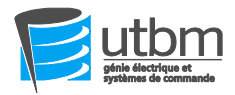

### **Capteur effet Hall SS552MT:**

ELECTRICAL SPECIFICATIONS over 3.8 Vdc to 30 Vdc and -40 °C to 150 °C [-40 °F to 302 °F] unless otherwise noted

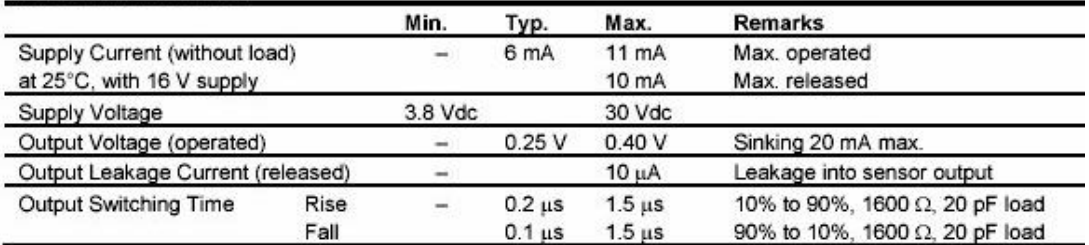

#### MAGNETIC CHARACTERISTICS OVER 3.8 TO 30 VDC SUPPLY VOLTAGE

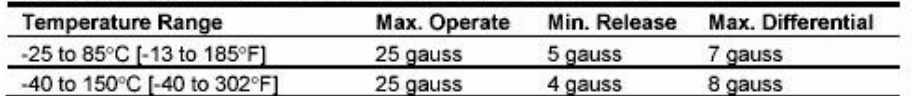

#### **ABSOLUTE MAXIMUM RATINGS\***

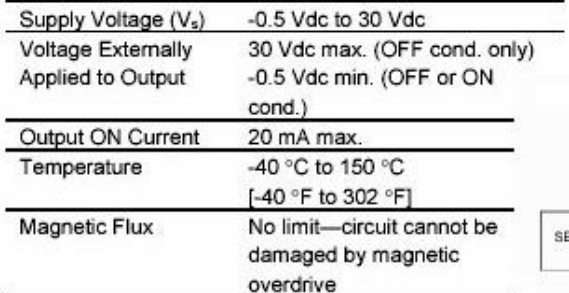

#### **BLOCK DIAGRAM CURRENT SINKING OUTPUT (NPN)**

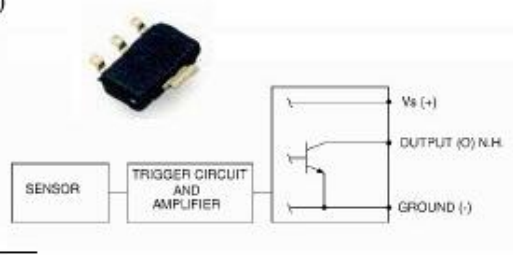

#### **moteur :**

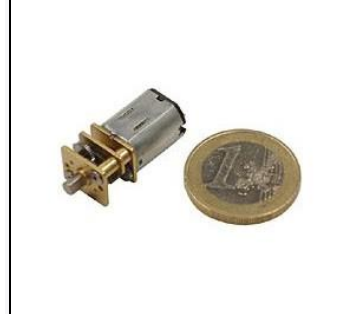

**Caractéristiques :** Alimentation: 6 Vcc maxi Tension de démarrage: 1,1 Vcc Réduction: 298:1 Vitesse: 75 t/min à 6 Vcc Couple: 3,23 kg.cm Courant : 50 mA Courant de démarrage : 340 mA Poids: 9 g

### **Transistor : BCW65C (NPN) et BCW67C (PNP)**

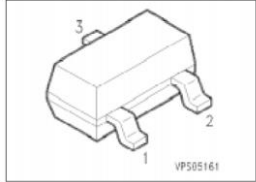

gain en courant en saturation  $\beta = 50$ 

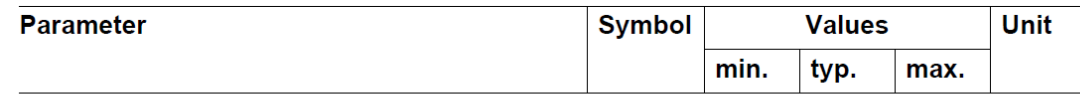

#### **DC** characteristics

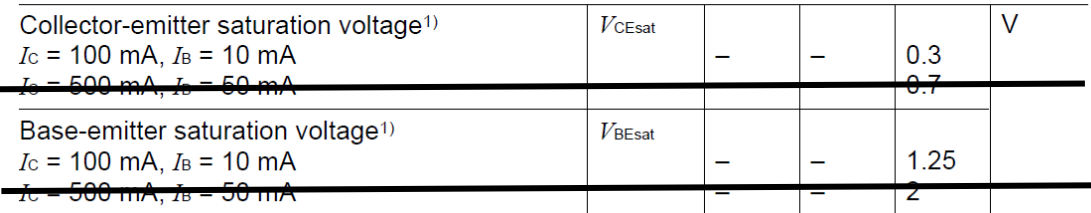

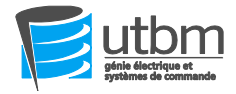

Détail de vos questions ( si nécessaire) préciser le numéro de l'exercice

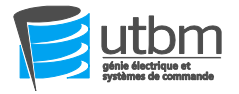